## **Project:DatasetExploration**

#### (Also available in [CODAP\)](file:///Users/schanzer/Documents/Bootstrap/Development/curriculum/distribution/en-us/lessons/project-data-exploration-codap/index.shtml)

Students choose a dataset that is interesting to them, and are supported in exploring it by creating and interpreting displays over the course of up to eight of our Data Science lessons.

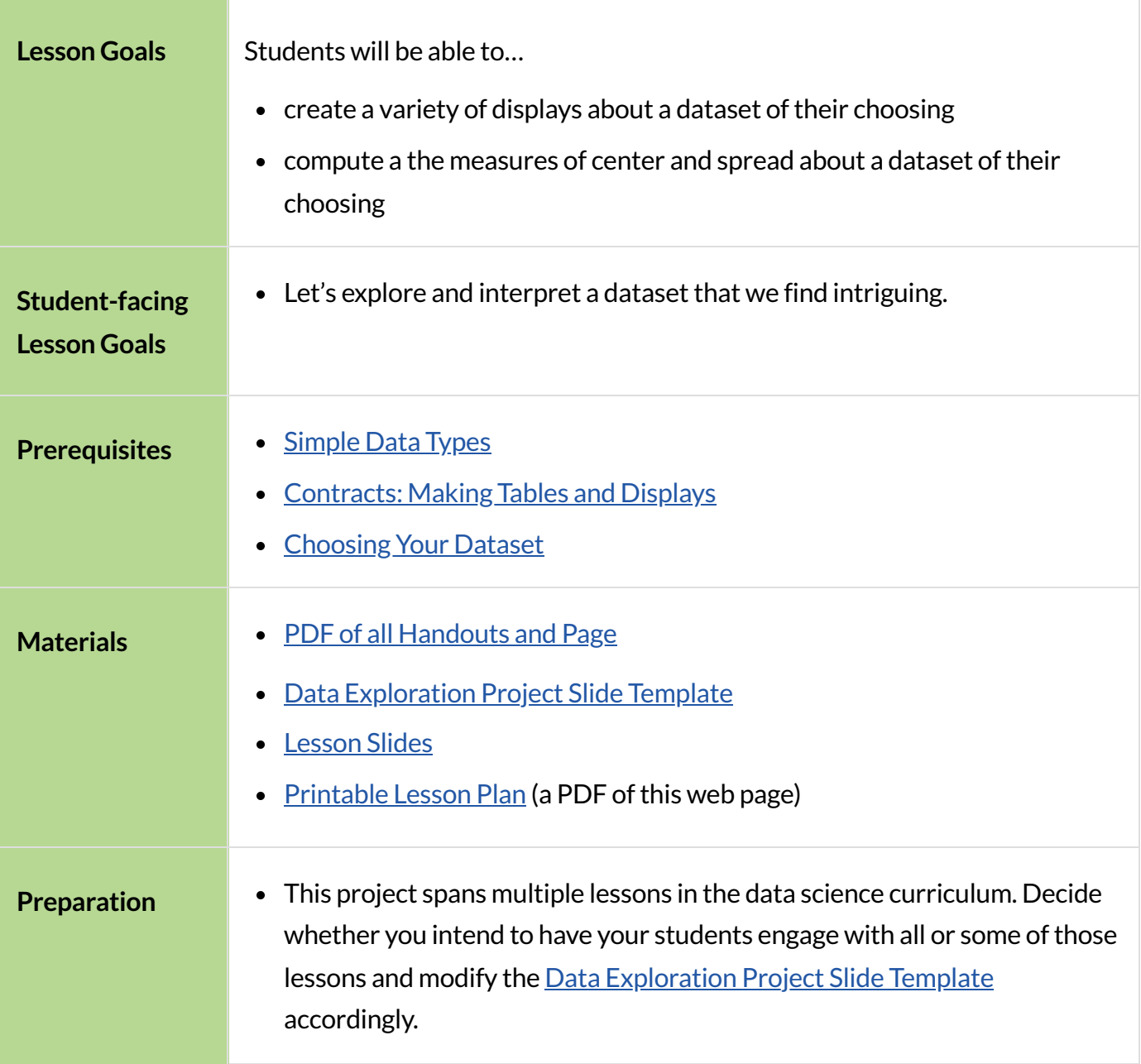

# Dataset Exploration Project

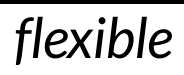

#### *Overview*

In this multi-lesson project, students explore and interpret a dataset of their choosing from our Library of [Datasets](file:///Users/schanzer/Documents/Bootstrap/Development/curriculum/distribution/en-us/lessons/choosing-your-dataset/pages/datasets-and-starter-files.html), which is introduced in the [Choosing](file:///Users/schanzer/Documents/Bootstrap/Development/curriculum/distribution/en-us/lessons/choosing-your-dataset/index.shtml) Your Dataset lesson.

After reflecting on the dataset's source, structure, and relevance, they will reengage with the dataset at the end of up to 8 of our Data Science lessons, which support them in creating and interpreting a range of categorical and quantitative displays, as well as computing and analyzing various measures of spread and center. This work culminates in students developing a research question for possible further study through our **Project: Create a [Research](file:///Users/schanzer/Documents/Bootstrap/Development/curriculum/distribution/en-us/lessons/project-research-paper/index.shtml) Project**.

#### *Launch*

The official launch of this project occurs during [Choosing](file:///Users/schanzer/Documents/Bootstrap/Development/curriculum/distribution/en-us/lessons/choosing-your-dataset/index.shtml) Your Dataset. There are four project-related items to accomplish during this lesson:

- Students select a dataset of interest from the Bootstrap List of [Datasets](file:///Users/schanzer/Documents/Bootstrap/Development/curriculum/distribution/en-us/lessons/choosing-your-dataset/pages/datasets-and-starter-files.html).
- Students copy, save, and explore the **Data [Exploration](https://docs.google.com/presentation/d/1WNSuO7dlMahelCKXJWBZ92UZRy1ZSS4t_gZW4dXfaJ4/copy) Project Slide Template** template.
	- *Invite them to peruse the slide deck and familiarize themselvesit; they'll be revisiting and adding to it often.*
- Students complete the "About My Dataset" section of the slide deck.
- Students add a bar chart and a pie chartto the "Making Displays" section of the slide deck, and then interpret them.  $\}$

*Note: Students add their bar and pie charts during Choosing [YourDataset](file:///Users/schanzer/Documents/Bootstrap/Development/curriculum/distribution/en-us/lessons/choosing-your-dataset/index.shtml)ratherthan during the Bar [and](file:///Users/schanzer/Documents/Bootstrap/Development/curriculum/distribution/en-us/lessons/bar-and-pie-charts/index.shtml) Pie* [Charts,](file:///Users/schanzer/Documents/Bootstrap/Development/curriculum/distribution/en-us/lessons/bar-and-pie-charts/index.shtml) which comes before they'll have chosen a dataset. For all other displays, students will add to their slide *deck during the relevant lesson.*

We recommend printing and distributing both  $page 1$  $page 1$  and  $page 2$  of the student-facing rubric to help students understand the scope of the project and your expectations at the outset. Teachers are welcome and encouraged to edit and adapt the rubric for their unique classroom context. For instance, some teachers will assess the entire project at its close, while some will offer intermittent checkpoints.

#### *Investigate*

The remainder of the project is completed at the conclusion of each of **eight** different Bootstrap:Data Science lessons:

There is time and scaffolding at the end of each of the following lessons for students to revisit their chosen dataset and apply what they have learned in that particular lesson:

- [Histograms](file:///Users/schanzer/Documents/Bootstrap/Development/curriculum/distribution/en-us/lessons/histograms/index.shtml)
- [Visualizing](file:///Users/schanzer/Documents/Bootstrap/Development/curriculum/distribution/en-us/lessons/visualizing-the-shape-of-data/index.shtml) the "Shape" of Data
- **[Measures](file:///Users/schanzer/Documents/Bootstrap/Development/curriculum/distribution/en-us/lessons/measures-of-center/index.shtml) of Center**
- Box [Plots](file:///Users/schanzer/Documents/Bootstrap/Development/curriculum/distribution/en-us/lessons/box-plots/index.shtml)
- Standard [Deviation](file:///Users/schanzer/Documents/Bootstrap/Development/curriculum/distribution/en-us/lessons/standard-deviation/index.shtml)
- [Scatter](file:///Users/schanzer/Documents/Bootstrap/Development/curriculum/distribution/en-us/lessons/scatter-plots/index.shtml) Plots
- [Correlations](file:///Users/schanzer/Documents/Bootstrap/Development/curriculum/distribution/en-us/lessons/correlations/index.shtml)
- Linear [Regression](file:///Users/schanzer/Documents/Bootstrap/Development/curriculum/distribution/en-us/lessons/linear-regression/index.shtml)

For these *Data Exploration Project* lesson sections, students will always need on hand:

- 1. Their copy of the starter file for the dataset they chose from our Library of [Datasets](file:///Users/schanzer/Documents/Bootstrap/Development/curriculum/distribution/en-us/lessons/choosing-your-dataset/pages/datasets-and-starter-files.html)
- 2. Their copy of the Data [Exploration](https://docs.google.com/presentation/d/1WNSuO7dlMahelCKXJWBZ92UZRy1ZSS4t_gZW4dXfaJ4/copy) Project Slide Template

*When working on theirData Exploration Project, encourage studentsto create multiple displays.*

This project- as its name suggests -is all about *exploration*.

### *Synthesize*

- Invite students to customize their slides, add graphics, and beautify their slide decks.
- Encourage students to self-assess and revise their work. Peer review is a powerful tool if time allows! The rubric (both  $page 1$  $page 1$  and  $page 2$ ) is a useful resource for facilitating self and peer review.
- Finally, celebrate students' work! In many instances, students will want to share their project, given how much time they have invested. Class or public presentations can instill a sense of pride.
- Optional: For teachers who have additional time available or students who are interested, the Project: Create a [Research](file:///Users/schanzer/Documents/Bootstrap/Development/curriculum/distribution/en-us/lessons/project-research-paper/index.shtml) Project is a challenging extension, where students investigate the questions they've developed through their Data Exploration Project and use their data to tell a story.